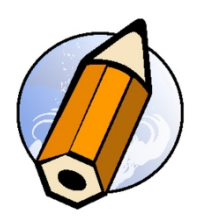

# **Perfectionnement Adobe Indesign Creative Cloud - distanciel synchrone**

### *Perfectionner ses connaissances sur Adobe Indesign Creative Cloud, approfondir sa pratique et optimiser sa production*

**Durée:** 14.00 heures (2.00 jours)

#### **Profils des apprenants**

- Professionnels
- Toute personne souhaitant perfectionner ses connaissances sur Adobe Indesign CC

#### **Prérequis**

Une bonne connaissance d'Adobe Indesign Creative Cloud est nécessaire pour suivre cette formation

#### **Accessibilité et délais d'accès**

Les personnes atteintes de handicap souhaitant suivre cette formation sont invitées à nous contacter directement, afin d'étudier ensemble les possibilités de suivre la formation.

2 jours

#### **Qualité et indicateurs de résultats**

Taux de satisfaction des apprenants - 100 % Taux d'insertion dans l'emploi - 80 %

#### **Objectifs pédagogiques**

- Acquérir les nouvelles fonctions de Creative Cloud
- Perfectionner sa pratique d'Adobe Indesign Creative Cloud
- Pouvoir créer sa propre mise en page professionnelle

#### **Contenu de la formation**

- Révisions sur Indesign
	- Interface du logiciel
	- Outils, panneaux et espaces de travail
	- Préférences et personnalisation
- Nouveautés Adobe Indesign
	- Terminologie inclusive
	- Extension Adobe Capture
	- Publication en ligne
	- Panneau Capture
	- Templates Adobe Stock
	- Prise en charge de la puce Apple M1
- Blocs et Outils vectoriels
	- Les outils vectoriels
		- Transformation des blocs
		- Habillage et détourage

**fbgraphic** | | Numéro SIRET: *48085771300048* |

Numéro de déclaration d'activité: *91340859434 (auprès du préfet de région de: Occitanie) Cet enregistrement ne vaut pas l'agrément de l'Etat.*

### **fbgraphic**

Email: formations@fbgraphic.fr Tel: 0685903041

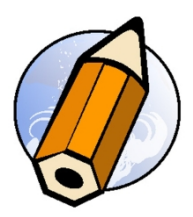

- Objets ancrés
- Gestions des objets
	- Repères commentés
	- Chaînage des blocs texte
	- Utilisation des calques
	- Styles d'objets
- EPUB/HTML
	- Amélioration de la gestion des listes
	- L'exportation EPUB / HTML CSS
	- Balisage styles d'objet EPUB et HTML
- Enrichissement & typographie
	- Styles de caractères
	- Styles de paragraphes
	- Option d'enchaînement
	- Les différents styles imbriqués
	- Automatisation par les styles de texte
	- Générer des codes QR
- Couleurs
	- Création de couleurs et de dégradés
	- Création d'un nuancier
	- Création de couleurs mélangées
- Création de tableaux
	- Création et modification de tableaux
	- Enrichissement automatique et manuel des tableaux
	- Mode éditeur
	- Styles de cellules et de tableaux
- Effets
	- Opacité et modes de fusion
	- Effets et transparence
- Pages
	- Gestion des pages
	- Rotation de planche
	- Utilisation des gabarits
	- Foliotage automatique
- Impression et enregistrement
	- Aplatissement et séparations
	- Contrôle en amont dynamique
	- Assemblage
	- Export PDF

#### **Organisation de la formation**

**Equipe pédagogique** Florian BRAEM - gérant - formateur - graphiste senior - spécialiste Adobe Creative Cloud

#### **Moyens pédagogiques et techniques**

- Visioconférence via ZoomUs
- Documents supports de formation projetés.
- Exposés théoriques
- Etude de cas concrets
- Quiz début et fin de formation
- Mise à disposition en ligne de documents supports à la suite de la formation.

**fbgraphic** | | Numéro SIRET: *48085771300048* | Numéro de déclaration d'activité: *91340859434 (auprès du préfet de région de: Occitanie) Cet enregistrement ne vaut pas l'agrément de l'Etat.*

## **fbgraphic**

Email: formations@fbgraphic.fr Tel: 0685903041

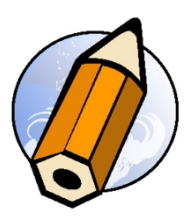

#### **Dispositif de suivi de l'exécution de l'évaluation des résultats de la formation**

- Feuilles de présence.
- Questions orales ou écrites (QCM).
- Mises en situation.
- Formulaires d'évaluation de la formation.
- Certificat de réalisation de l'action de formation.

**Prix** : 1120.00